Subject: Re: Search date between two dates in search screen Posted by [bonzo\\_bcn](https://forum.radicore.org/index.php?t=usrinfo&id=155) on Fri, 14 Nov 2008 16:14:55 GMT [View Forum Message](https://forum.radicore.org/index.php?t=rview&th=419&goto=1843#msg_1843) <> [Reply to Message](https://forum.radicore.org/index.php?t=post&reply_to=1843)

So what should I do to make this work?

In \_cm\_pre\_getData the tw date fields aren't in \$fieldarray, therefore this code is never executed:

 if (!empty(\$fieldarray['date\_from']) OR !empty(\$fieldarray['date\_to'])) { \$fieldarray['fecnac'] = rangeFromTo(\$fieldarray['date\_from'], \$fieldarray['date\_to'], true); unset(\$fieldarray['date\_from']); unset(\$fieldarray['date\_to']);

 } // if

I can see the search fields, but it doesn't filter correctly, are there any working example?

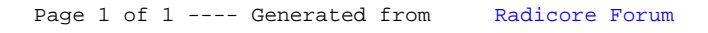